## Jana Gana Mana

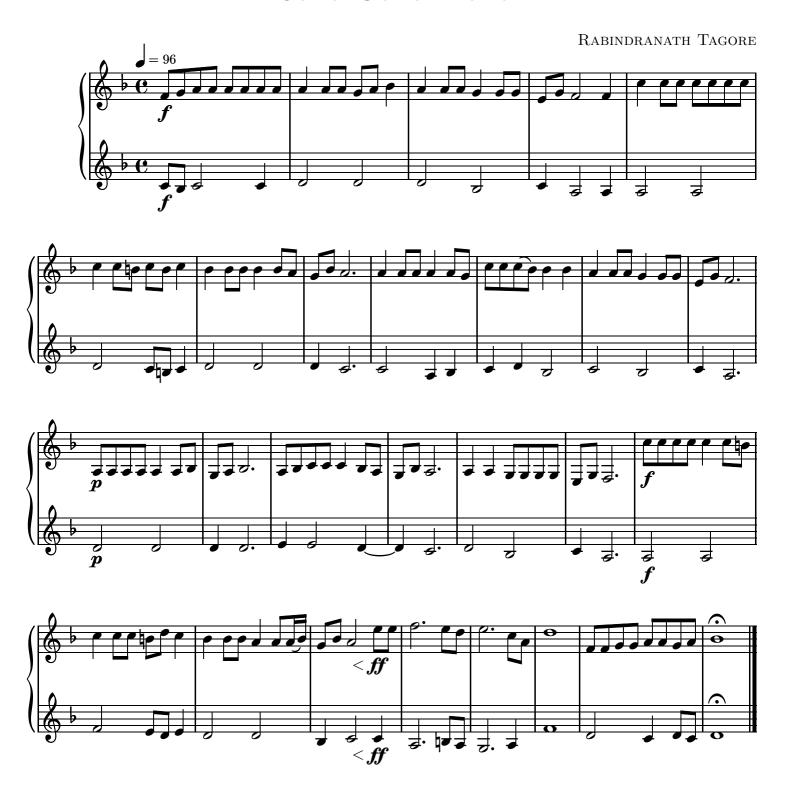